- - 11 Conferences
	- 331 Venues
	- 1,664Teams
	- 5,829 Games
	- 129,308 Drives
	- 909,886 Plays

## Adding a Property to Wikidata

- Identified that Retrosheet IDs, an identifier from a major sabermetrics database, weren't present for 19,618 baseball players.
- Proposed the property and waited for its merits to be discussed by members of the community.
- Proposed property was added by admin.
- Cleaned data to format it for upload to Wikidata, matching players with existing entries and adding new players who weren't already represented.
- Upload data to Wikidata.

# Play-by-Play Wikibase

- Built schema for Baseball Play-by-Play in local Wikibase instance from Retrosheet data
	- **Season**
	- Game
	- Innings
	- Player at Bat
	- Pitch Result
	- **Events**
	- **Players**

### **Future Work**

- Build a Wikibase showing full Retrosheet play-by-play history, starting with 1921.
	- Local Wikibase Instance transferred to server
	- Data to be cleaned
	- Data to be separated into plays and given identifiers

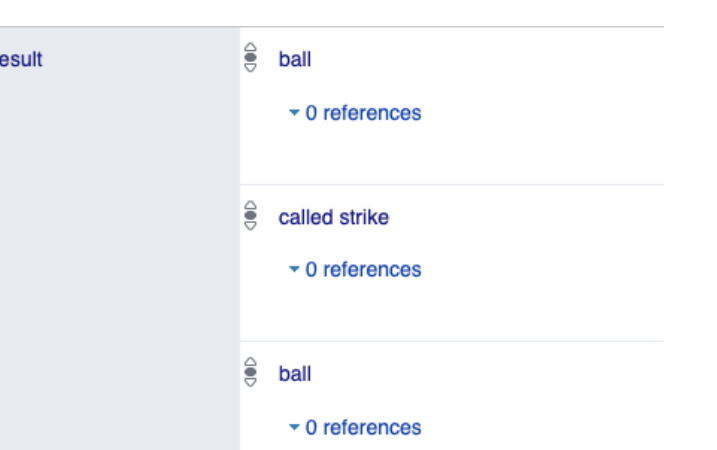

- 
- Script written to assign values according to Retrosheet key
- Using Quickstatements data can be pushed to Wikibase creating a playby play history

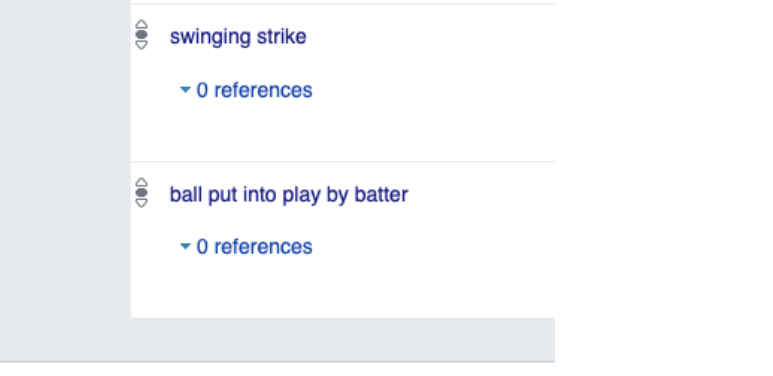

If interested contact Katherine Schroeder - kbs05788@marymount.edu Work performed under REU Site program supported by NSF grant #1659886

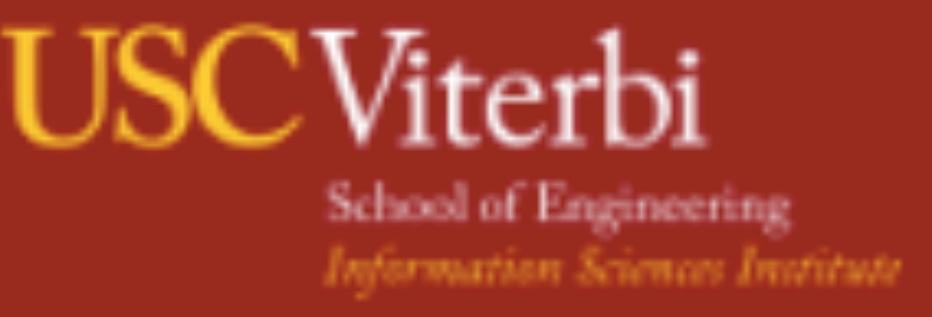

#### Using Knowledge Graphs to Enhance Sports Analytics

Katherine Schroeder, Marymount University, Jeremy Abramson, USC information Sciences Institute

### **Querying Wikidata**

- Using SPARQL Wikidata was queried finding answers to questions like "When were baseball players born and when?" and "What causes of death do baseball players have?"
- Visualizations of the data were made in Python

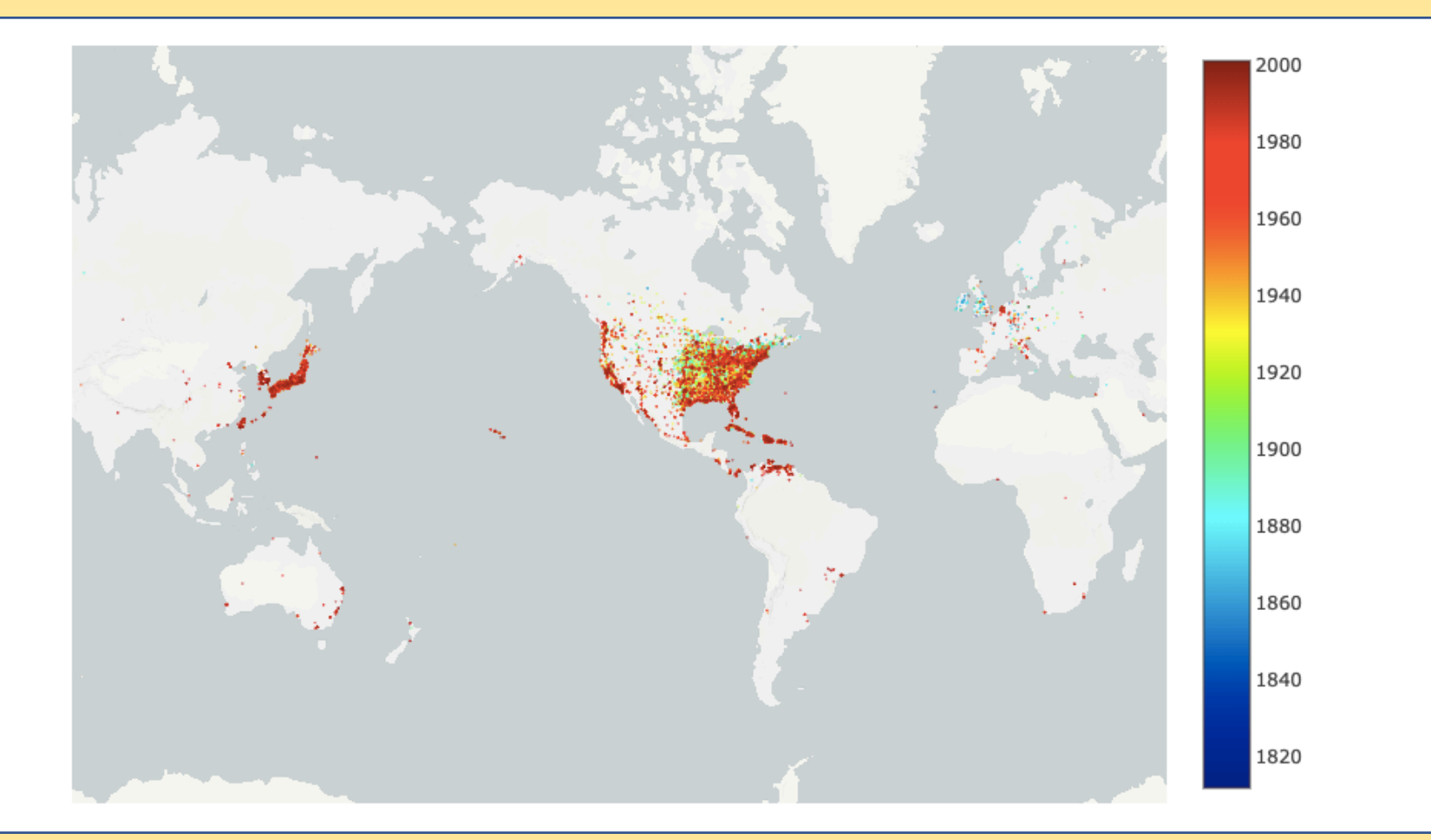

### Building a Knowledge Graph in Neo4j

- Use of data from CollegeFootballData.com for import into the Neo4j graph management system.
- Built Schema in Neo4j.
- Data converted and cleaned.
- Data Fields Imported Include:

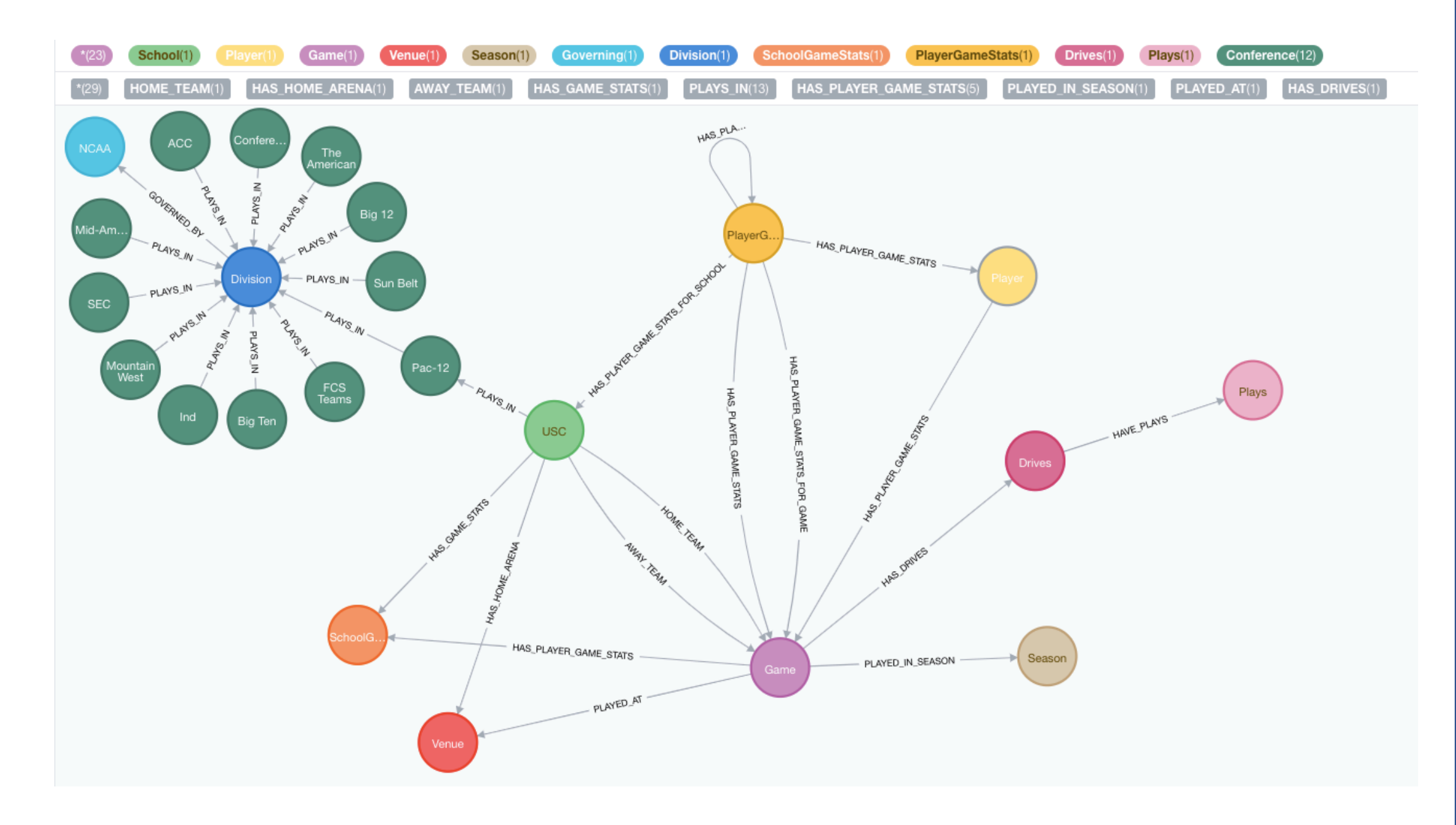